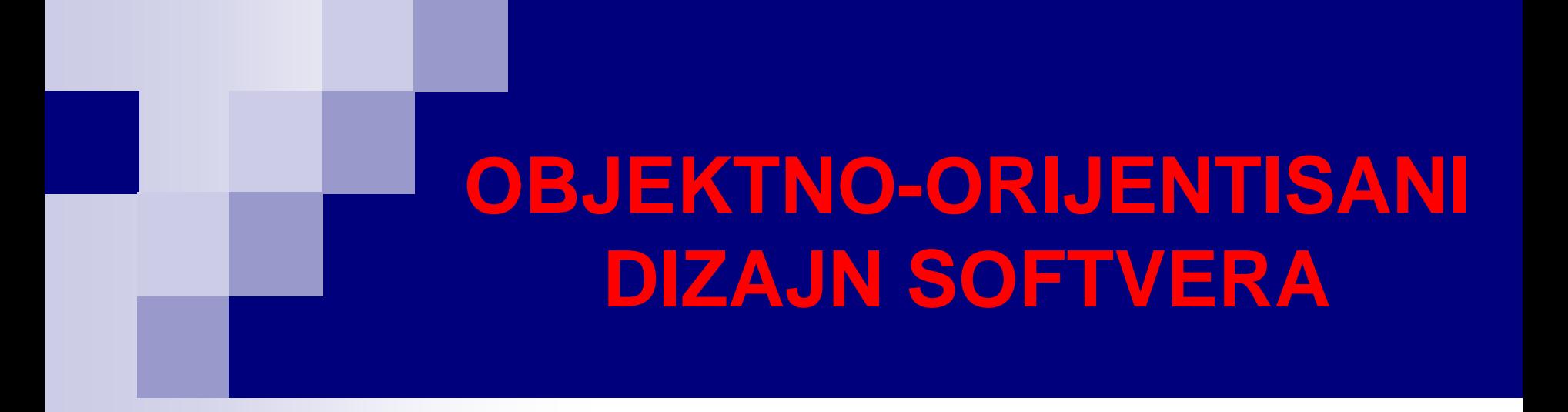

# Pomoćni materijal za završni ispit

# split metoda klase String

 $\blacksquare$  Metoda split klase String "razbija" predmetni string na podstringove razdvojene delimiterima (spejs, tab, zarez, Enter...), i vraća niz String objekata.

```
String recenica = "Java je moćan jezik.";
String reci[] = recenica.split("");
for(String s: reci)
     System.out.println(s);
                                 Java
                                 je
                                 moćan
                                 jezik.
                                              Ispis
```
 Argument metode split može biti regularan izraz, čime se može izvršiti složenije razbijanje na podstringove.

# Konverzija stringa u numeričke tipove

#### **public class** Test {

```
public static void main(String[] args) {
    String strInt = "100", strDouble = "67.89";
    int cio = Integer.parseInt(strInt);
    double real = Double.parseDouble(strDouble);
    System.out.printf("Cio broj: %d, realan: %f", cio, real);
 }
}
```
#### Ispis

Cio broj: 100, realan: 67.890000

# List kolekcija

- List je uređena kolekcija koja može sadržati duplikate elemenata.
- Kao kod nizova, indeks prvog elementa liste je 0. Za razliku od nizova, elementima se ne može pristupiti koristeći zagrade [], već preko odgovarajućih metoda (set i get).
- Pored metoda nasleđenih iz interfejsa Collection, interfejs List obezbeđuje niz metoda za rad sa elementima liste (preko indeksa), rad sa opsegom elemenata liste, pretragu elemenata itd.
- Nekoliko klasa implementira interfejs List, od kojih su najčešće korišćene **ArrayList** i **LinkedList**.
- ArrayList se implementira kao niz promenljive dužine. Stoga su operacije gde se često menja broj elemenata ArrayList objekta neefikasne.
- LinkedList sa implementira kao povezana lista. Umetanje novih elemenata u sredinu liste, brisanje elemenata liste i slično su značajno efikasniji u odnosu na ArrayList objekte.

### Neke metode i osobine klase ArrayList

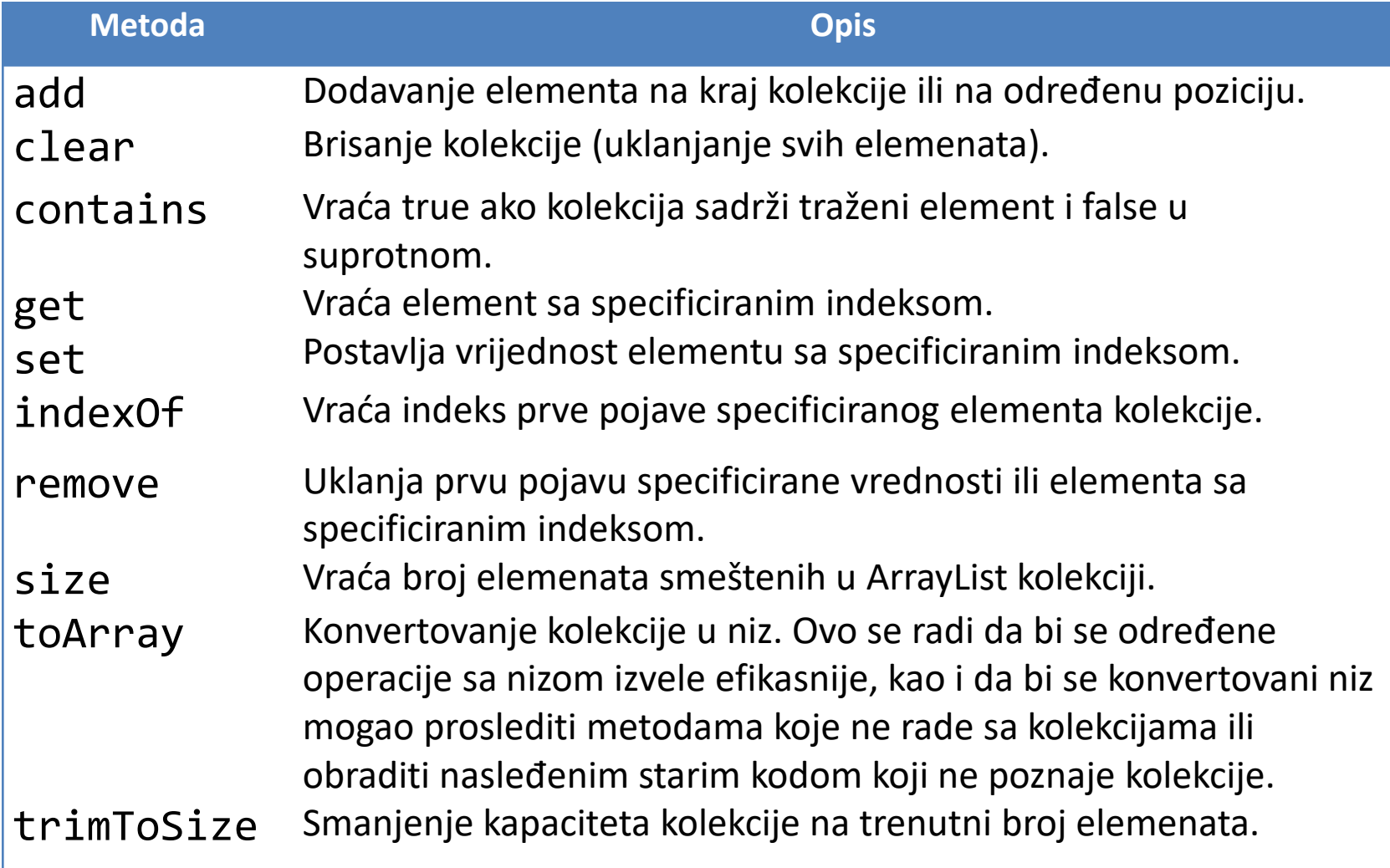

# Klasa ArrayList – Primer

**import** java.util.ArrayList;

```
public class PrimerArrayList {
  public static void main(String[] args) {
    ArrayList< String > kolString = new ArrayList< String >();
    System.out.printf("Početna veličina: %d\n", kolString.size());
    kolString.add("Prvi");
    kolString.add("Drugi");
    kolString.add(0,"Treći");
    kolString.add(1,"Četvrti");
    System.out.printf("Veličina nakon dodavanja: %d\n", kolString.size());
    System.out.printf("Kolekcija nakon dodavanja: ");
    for(String s: kolString)
      System.out.printf("%s ", s);
    String[] nizString = new String[kolString.size()];
    kolString.toArray(nizString);
    System.out.printf("\nNiz nakon kopiranja kolekcije u niz: ");
    for(String s: nizString)
      System.out.printf("%s ", s); 
    // Nastavak na narednom slajdu... 6
```
#### **OBJEKTNO-ORIJENTISANI DIZAJN SOFTVERA**

```
System.out.printf("\nU kolekciji %s elementa %s", 
        kolString.contains("Treći") ? "ima" : "nema", "Treći");
    System.out.printf("\nU kolekciji %s elementa %s\n", 
        kolString.contains("Peti") ? "ima" : "nema", "Peti");
    kolString.remove("Treći");
    System.out.printf("Kolekcija nakon uklanjanja elementa Treći: ");
   for(String s: kolString)
      System.out.printf("%s ", s);
    kolString.remove(0);
    System.out.printf("\nKolekcija nakon uklanjanja elementa sa indeksom 0: ");
   for(String s: kolString)
      System.out.printf("%s ", s);
   kolString.clear();
    System.out.printf("\nVeličina nakon brisanja kolekcije: %d", kolString.size());
 }
Početna veličina: 0
Veličina nakon dodavanja: 4
```
Kolekcija nakon dodavanja: Treći Četvrti Prvi Drugi Niz nakon kopiranja kolekcije u niz: Treći Četvrti Prvi Drugi U kolekciji ima elementa Treći U kolekciji nema elementa Peti Kolekcija nakon uklanjanja elementa Treći: Četvrti Prvi Drugi Kolekcija nakon uklanjanja elementa sa indeksom 0: Prvi Drugi Veličina nakon brisanja kolekcije: 0

}

**Ispis** 

# Korisne metode LinkedList kolekcije

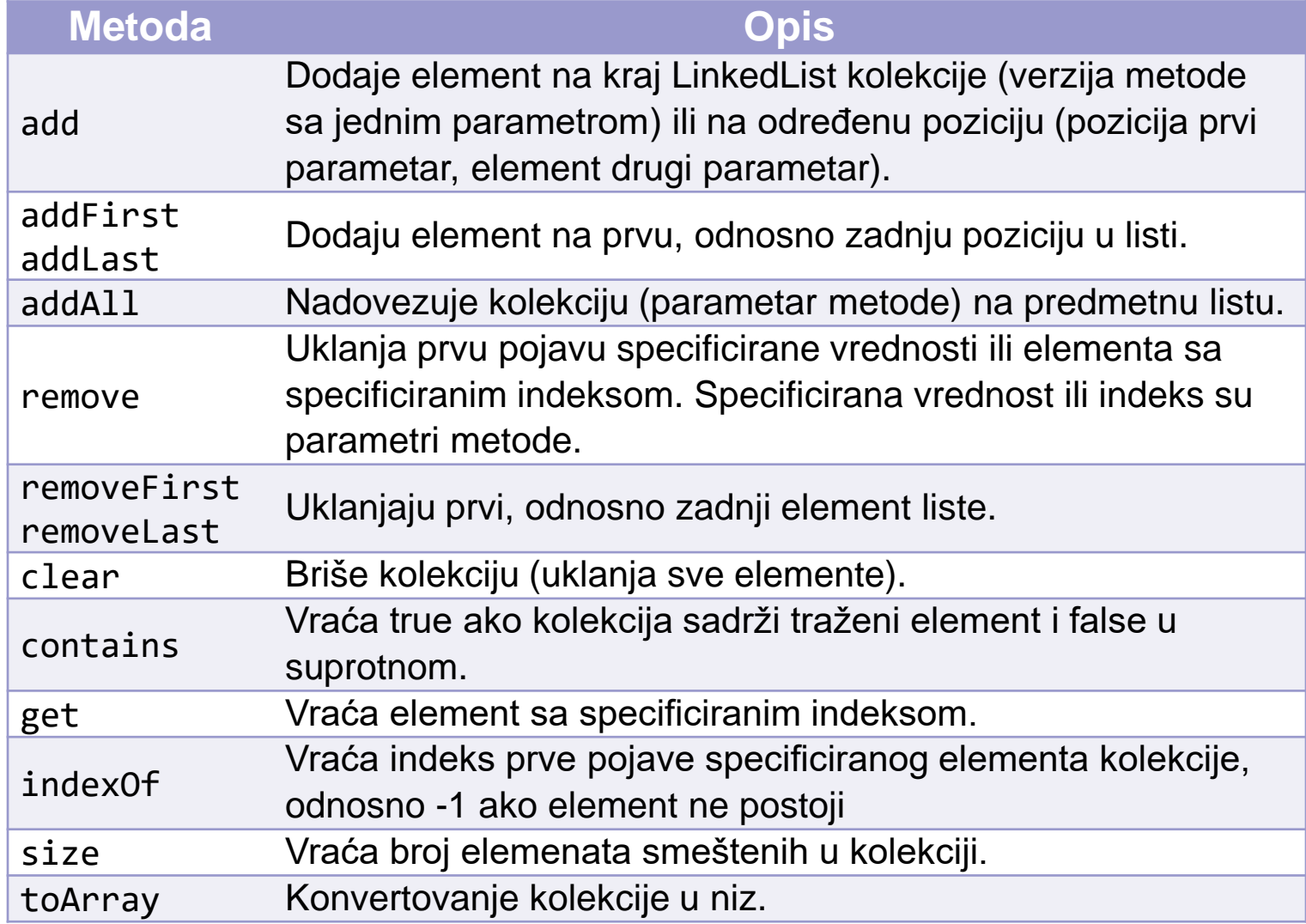

# asList metoda klase Arrays

- **asList** metoda klase Arrays omogućava da se predmetni niz posmatra kao List kolekcija.
- asList metoda vraća List izgled (eng. *List view*) niza, koji se u tom slučaju naziva podržavajući niz (eng. *backing array*).
- Bilo kakva promena List izgleda menja podržavajući niz i obrnuto.
- Jedina dozvoljena operacija na List izgledu koga vraća metoda asList je **set**, koja menja vrednost elementa izgleda i odgovarajućeg elementa niza.

#### Primer za asList

```
import java.util.List;
import java.util.Arrays;
public class asListPodrzavajuciNiz {
  public static void main(String[] args) {
    String imena[] = {"Teodora", "Enis", "Robert", "Marija", "Ana"};
     List< String > lista = Arrays.asList(imena);
    System.out.printf("Početna lista:\n%s\n", lista);
     lista.set(0, "Milutin");
     \text{imena}[1] = \text{"Eva";}System.out.println("Krajnji niz:");
     for(String ime: imena)
       System.out.print(ime + " ");
    System.out.printf("\nKrajnja lista:\n%s", lista);
  }
}
```
**Ispis** 

```
Početna lista:
[Teodora, Enis, Robert, Marija, Ana]
Krajnji niz:
Milutin Eva Robert Marija Ana 
Krajnja lista:
[Milutin, Eva, Robert, Marija, Ana]
```
### Primer za asList i toArray

```
import java.util.LinkedList;
import java.util.Arrays;
public class AsListToArray {
  public static void main(String[] args) {
    String imena[] = {"Petar", "Milan", "Teodora"};
    LinkedList< String > lista = new LinkedList< String >(Arrays.asList(imena));
    System.out.println("Početna lista:\n" + lista);
    lista.add("Rade");
    lista.add(2, "Vesna");
    lista.addFirst("Marija");
    System.out.printf("Lista nakon dodavanja:\n%s\n", lista);
    imena = lista.toArray(new String[lista.size()]);
    System.out.println("Niz nakon kopiranja liste:");
    for(String ime: imena)
       System.out.print(ime + " ");
  }
}
```
Početna lista: [Petar, Milan, Teodora] Lista nakon dodavanja: [Marija, Petar, Milan, Vesna, Teodora, Rade] Niz nakon kopiranja liste: Marija Petar Milan Vesna Teodora Rade

Ispis

# Klasa Collections

 Klasa **Collections** obezbeđuje nekoliko efikasnih algoritama za manipulaciju elementima kolekcije. Ovi algoritmi su implementirani kao statičke metode. Najčešće korišćene metode su date u tabeli ispod.

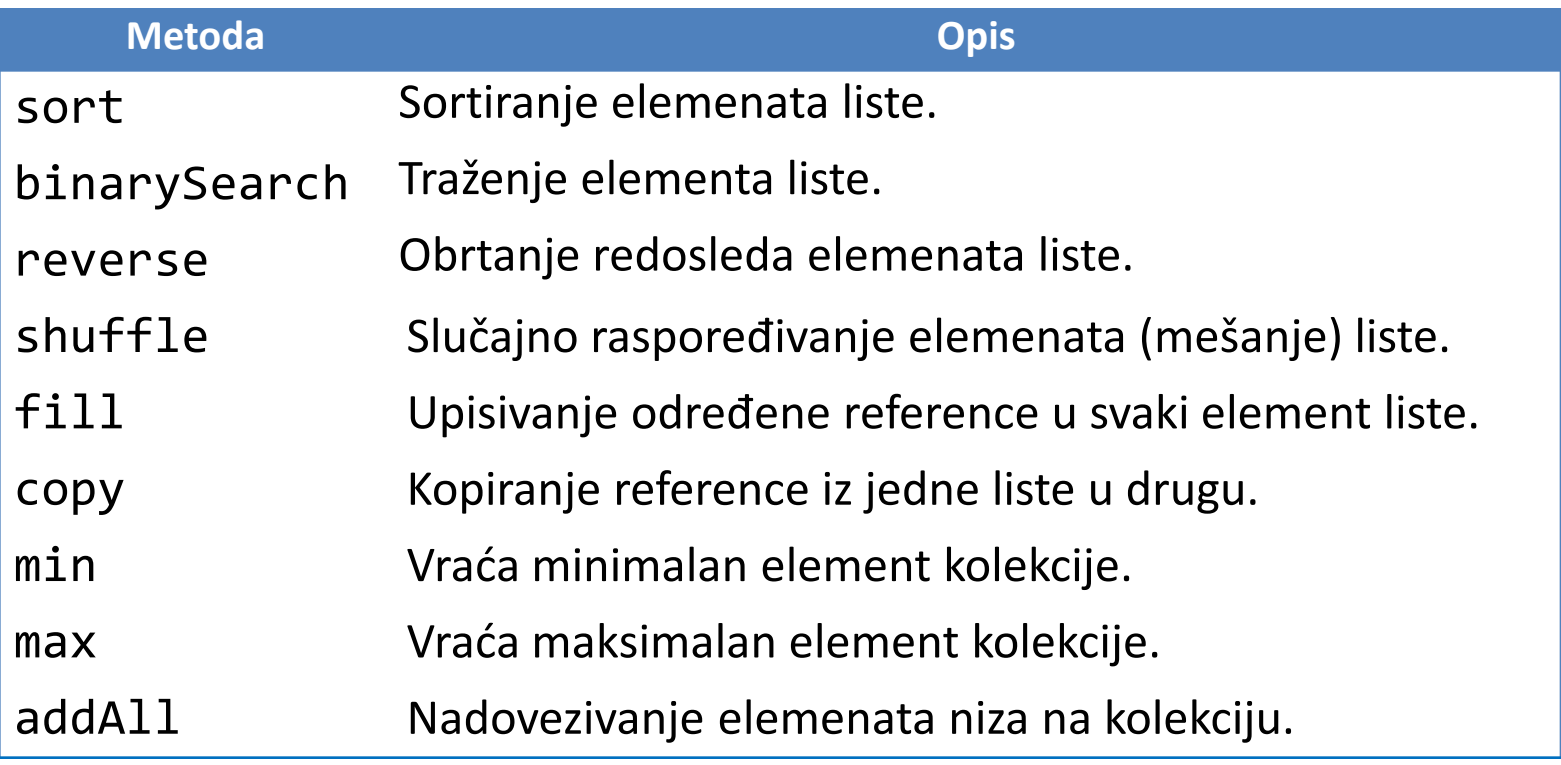

#### Primer sa klasom Collections

```
13
import java.util.Collections;
import java.util.ArrayList;
import java.util.List;
import java.util.Arrays;
public class CollectionsTest {
  public static void main(String[] args) {
     Integer niz[] = {3, 4, 11, 9, 7, 4, 17, 1};
     List< Integer > lista = new ArrayList< Integer >(Arrays.asList(niz));
     System.out.printf("Početna lista:\n%s ", lista);
     System.out.printf("\nMinimum liste %d, maksimum %d.", 
          Collections.min(lista), Collections.max(lista));
     Collections.sort(lista);
     System.out.printf("\nLista nakon rast. sortiranja:\n%s", lista);
     Collections.sort(lista, Collections.reverseOrder());
     System.out.printf("\nLista nakon opad. sortiranja:\n%s", lista);
     Collections.shuffle(lista);
     System.out.printf("\nLista nakon mešanja:\n%s", lista);
     Collections.addAll(lista, 5, 13);
     System.out.printf("\nLista nakon dodavanja:\n%s", lista);
     Collections.fill(lista, 7);
     System.out.printf("\nLista nakon zamene elemenata\n%s", lista);
  }
}
                                                                        Početna lista:
                                                                        [3, 4, 11, 9, 7, 4, 17, 1]
                                                                        Minimum liste 1, maksimum 17.
                                                                        Lista nakon rast. sortiranja:
                                                                        [1, 3, 4, 4, 7, 9, 11, 17]
                                                                        Lista nakon opad. sortiranja:
                                                                        [17, 11, 9, 7, 4, 4, 3, 1]
                                                                        Lista nakon mešanja:
                                                                        [9, 11, 3, 1, 7, 4, 17, 4]
                                                                        Lista nakon dodavanja:
                                                                        [9, 11, 3, 1, 7, 4, 17, 4, 5, 13]
                                                                        Lista nakon zamene elemenata
                                                                        [7, 7, 7, 7, 7, 7, 7, 7, 7, 7]
                                                                                                       Ispis
```
### Interfejs Comparator

- **Comparator** je generički interfejs iz paketa java.util koji se koristi za sortiranje objekata korisničkih klasa. U odnosu na Comparable interfejs:
	- omogućava poređenje i sortiranje po više kriterijuma,
	- ne zahteva izmenu originalne klase, odnosno omogućava poređenje za klase čiju realizaciju ne možemo modifikovati.
- Comparator interfejs omogućava proizvoljan broj načina sortiranja elemenata predmetnog tipa. Za svaki način sortiranja, potrebno je da definišemo klasu koja implementira generički interfejs Comparator< Tip >, u okviru koje ćemo realizovati metodu **compare**. Ova metoda ima dva parametra - objekte predmetnog tipa koje poredi, i vraća negativan ceo broj ako je prvi parametar objekat manji od drugog, pozitivan ceo broj ako je prvi parametar veći od drugog, i 0 ako su jednaki.

```
import java.util.Comparator;
public class CovekRastuci implements Comparator< Covek > {
  public int compare(Covek prvi, Covek drugi) {
     double vis1 = prvi.getVisina(); double tez1 = prvi.getTezina();
     double vis2 = drugi.getVisina(); double tez2 = drugi.getTezina();
     if((vis1 == vis2) && (tez1 == tez2)) return 0;
     else if((vis1 > vis2) || ((vis1 == vis2) && (tez1 > tez2))) return 1;
     else return -1;
  }
}
```
# Skupovi. HashSet

- **Skup** (eng. *set*) predstavlja kolekciju jedinstvenih elemenata.
- Postoji nekoliko **Set** implementacija, od kojih su najpopularniji **HashSet** i **TreeSet**.
- HashSet smešta elementa u hash tabeli ili hash mapi, dok TreeSet smešta elemente u stablu. U TreeSet-u, elementi su sortirani.
- **HashSet** je klasa iz paketa java.util koja za smeštanje i indeksiranje elemenata koristi hash tabelu.

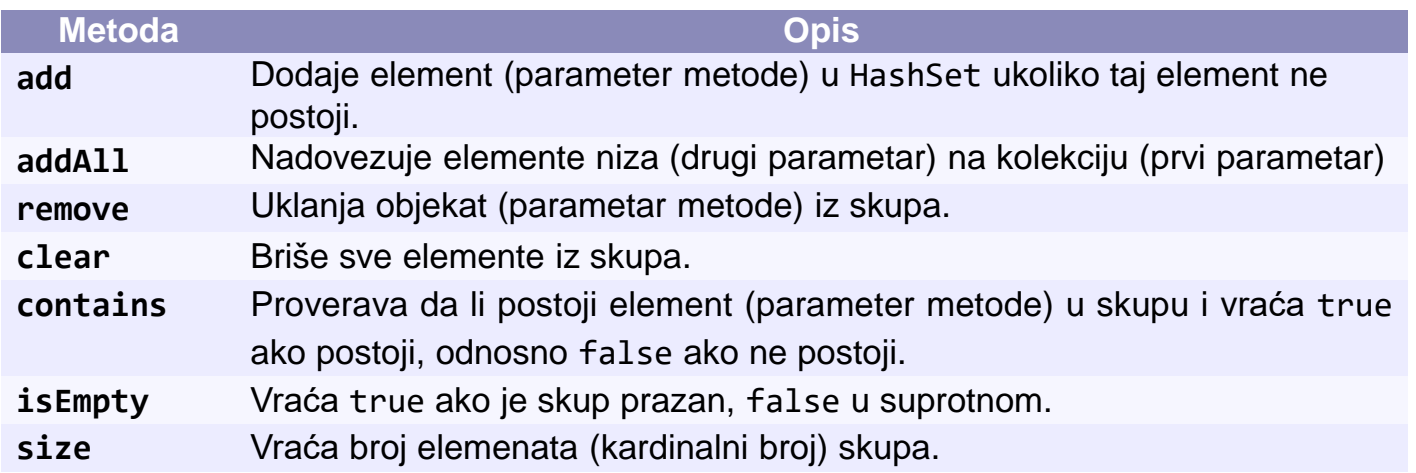

# Klasa TreeSet

- TreeSet implementira **SortedSet** interfejs, koji nasleđuje Set interfejs.
- Sve kolekcije koje implementiraju SortedSet interfejs imaju sortirane elemente, bilo u prirodnom poretku (npr. rastući redosled za brojeve) ili u poretku koji definiše Comparator objekat prosleđen TreeSet konstruktoru.
- Osnovne operacije sa elementima (dodavanje, uklanjanje i provera da li element postoji) kod TreeSet-a su sporije nego kod HashSet-a, ali još uvek mnogo brže nego kod nizova ili povezanih listi.
- Ako TreeSet sadrži N elemenata, potrebno je u proseku  $log_2N$  poređenja za ove osnovne operacije, dok je kod HashSet-a složenost ovih operacija konstantna, tj. ne zavisi od broja elemenata.
- TreeSet ima četiri konstruktora. Pomenimo 1) konstruktor sa parametrom kolekcijom čije elemente kopira u kreiranu TreeSet instancu i sortira prema prirodnom poretku, i 2) konstruktor sa parametrom komparatorom koji definiše poredak elemenata.

```
OBJEKTNO-ORIJENTISANI DIZAJN SOFTVERA
  Primer sa Set-ovima
                                  import java.util.Comparator;
                                  public class KomparatorStringova implements Comparator<String> {
                                    public int compare(String prvi, String drugi) {
import java.util.*;
                                       return prvi.length() - drugi.length();
                                     }
public class HashSetTreeSet {
                                  } Dužina stringa kao kriterijum poređenjapublic static void main(String[] args) {
    String nizImena[] = {"Ana", "Marko", "Robert", "Esma", "Dalibor",
                         "Igor", "Ivana", "Marko", "Robert", "Ana"};
    Set< String > hSet = new HashSet< String >(Arrays.asList(nizImena));
    Set< String > tSet1 = new TreeSet< String >(hSet);
    Set< String > tSet2 = new TreeSet< String >(new KomparatorStringova());
    tSet2.addAll(tSet1);
    System.out.printf("HashSet:\n%s", hSet);
    System.out.printf("\nTreeSet (prirodni poredak):\n%s", tSet1);
    System.out.println("\nTreeSet (korisnički definisan poredak):");
    for(String ime: tSet2)
         System.out.print(ime + " ");
   }
}
HashSet:
[Esma, Igor, Ana, Robert, Marko, Dalibor, Ivana]
TreeSet (prirodni poredak):
[Ana, Dalibor, Esma, Igor, Ivana, Marko, Robert]
```
TreeSet (korisnički definisan poredak):

Ana Esma Ivana Robert Dalibor

17

# Mape

- Za razliku od skupova, koji sadrže samo vrednosti, vrednosti **mape** (eng. *map*) su parovi ključ-vrednost (eng. *key-value*).
- Mapa je objekat koja mapira (preslikava) ključeve u vrednosti. Ključevi u mapi moraju biti jedinstveni, dok odgovarajuće vrednosti ne moraju biti. Ključevi i vrednosti mogu biti proizvoljni referencijski tipovi.

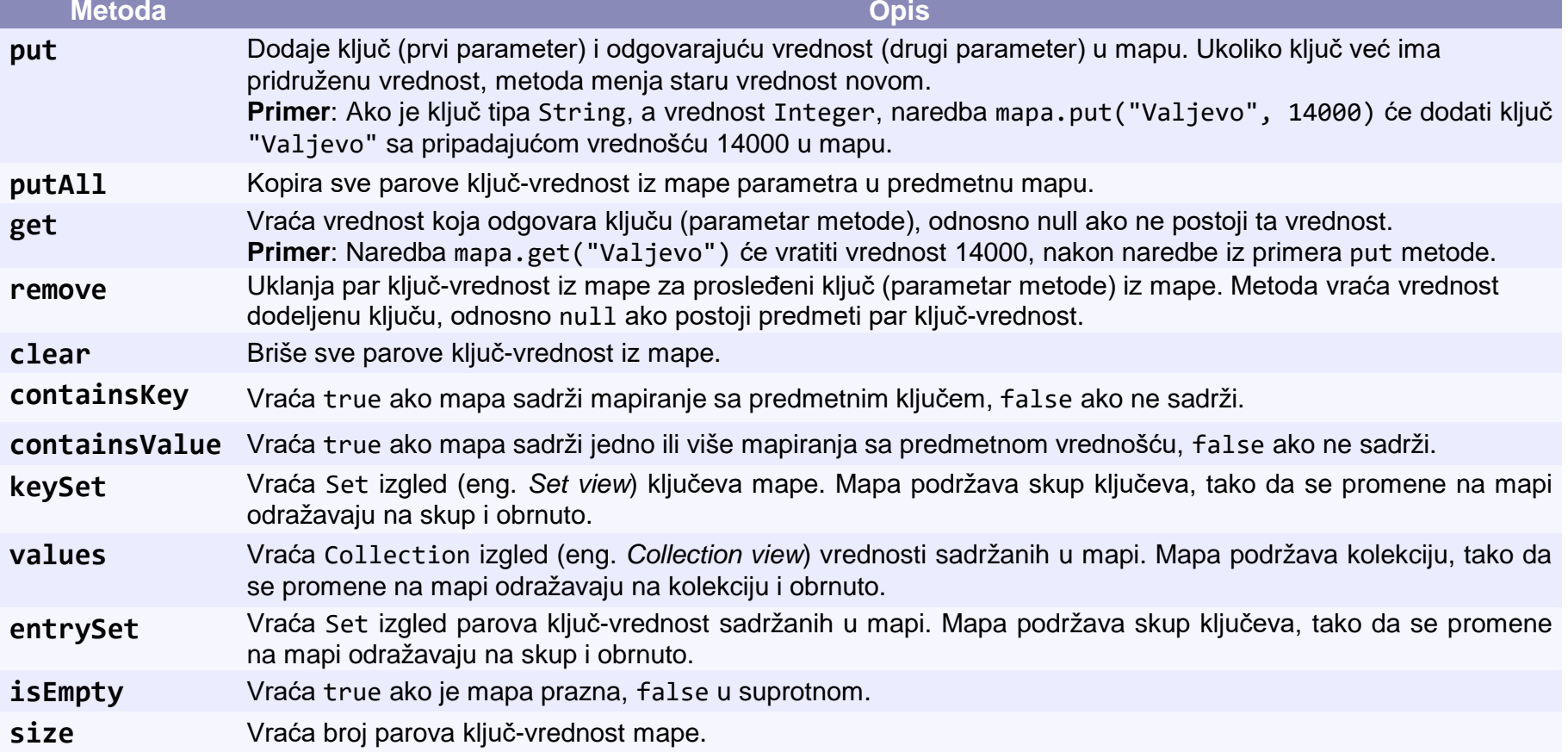

# Mape

- Neke od klasa koje implementiraju interfejs Map su **HashTable**, **HashMap** i **TreeMap**. HashTable i HashMap smeštaju elemente u hash tabelama, dok ih TreeMap smešta u stablo.
- Interfejs **SortedMap** nasleđuje Map, i klase koje implementiraju SortedMap imaju sortirane ključeve. Klasa TreeMap implementira SortedMap.
- HashTable, HashMap i TreeMap su generičke klase čije instance se kreiraju na sledeći način (dajemo primer sa HashMap):

Map< K, V > map = new HashMap< K, V >();

gde K i V predstavljaju tip ključa i vrednosti, respektivno.

 U nastavku dajemo primer korišćenja mape za brojanje pojava svake reči u datom tekstualnom fajlu.

**OBJEKTNO-ORIJENTISANI DIZAJN SOFTVERA** 

#### Primer sa TreeMap

```
import java.io.IOException;
import java.nio.charset.StandardCharsets;
import java.nio.file.*;
import java.util.*;
public class RadSaMapom {
```

```
public static void main(String[] args) {
  List< String > listaLinija = null;
```
mapa.put(rec, 1);

}

}

```
Set< String > kljucevi = mapa.keySet();
int k = 1;
for(String rec: kljucevi)
  System.out.printf("%-13s%3s%s", rec,
     mapa.get(rec), (k++ % 4 == 0)? "\n" : " | ");
```

```
try {
  Path putanja = Paths.get("C:\\Temp\\Tekst.txt");
  listaLinija = Files.readAllLines(putanja, StandardCharsets.UTF_8); }
catch(IOException e) {
  System.err.println("Greška prilikom čitanja fajla.");
  System.exit(1); }
Map< String, Integer > mapa = new TreeMap< String, Integer >();
for(String linija: listaLinija){
  linija = linija.toLowerCase();
  String reci[] = linija.split("[, .; !? - ]");
  for(String rec: reci){
    if(rec.length() > 0)if(mapa.containsKey(rec))
         mapa.put(rec, mapa.get(rec) + 1);
       else
```
8

}

#### Primer sa TreeMap

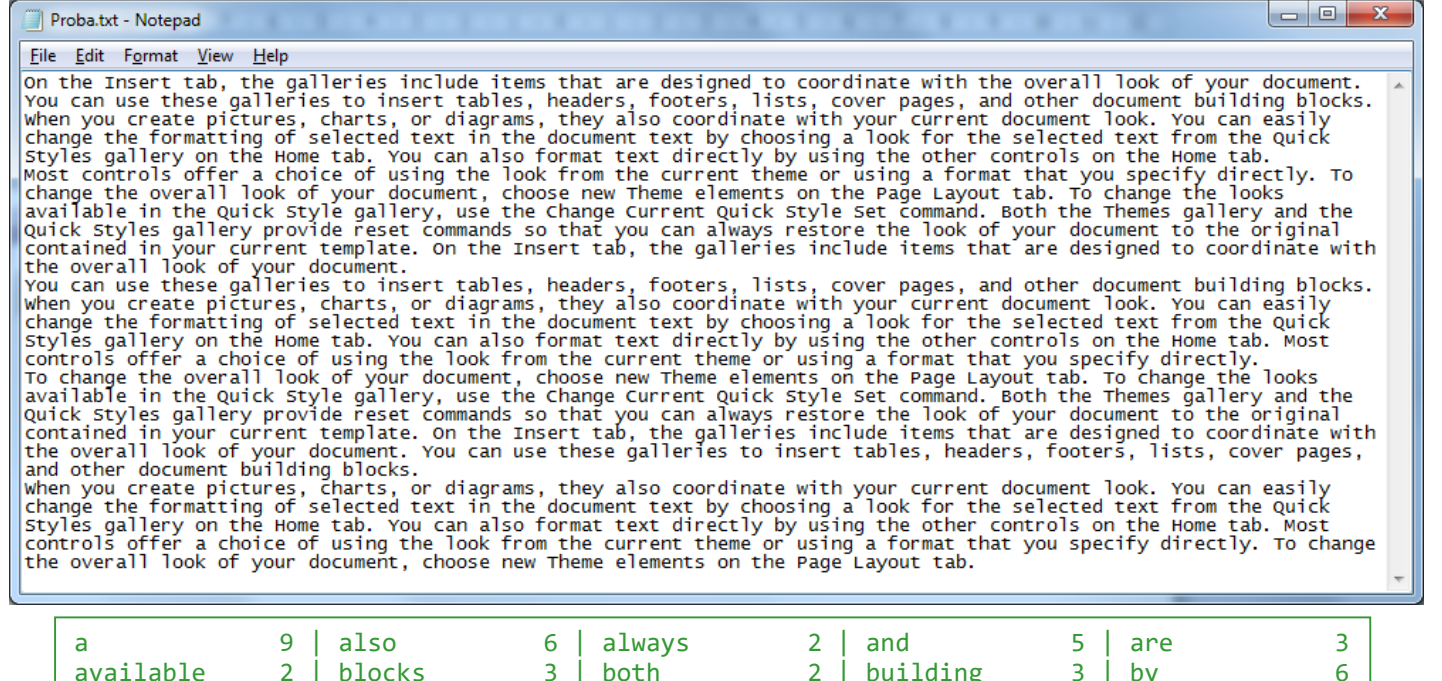

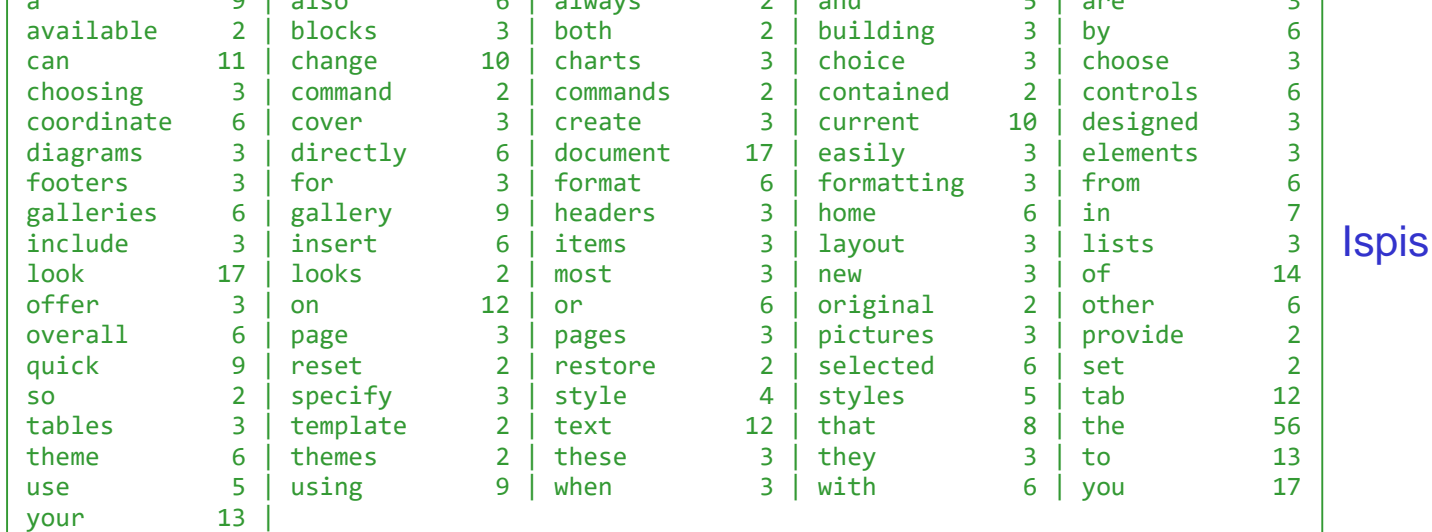

Fajl

21

# Rad sa fajlovima i folderima. Klasa File

 Klasa **File** (paket java.io) pruža niz korisnih metoda u radu sa fajlovima i folderima (direktorijumima), od kojih je jedan broj dat u tabeli ispod.

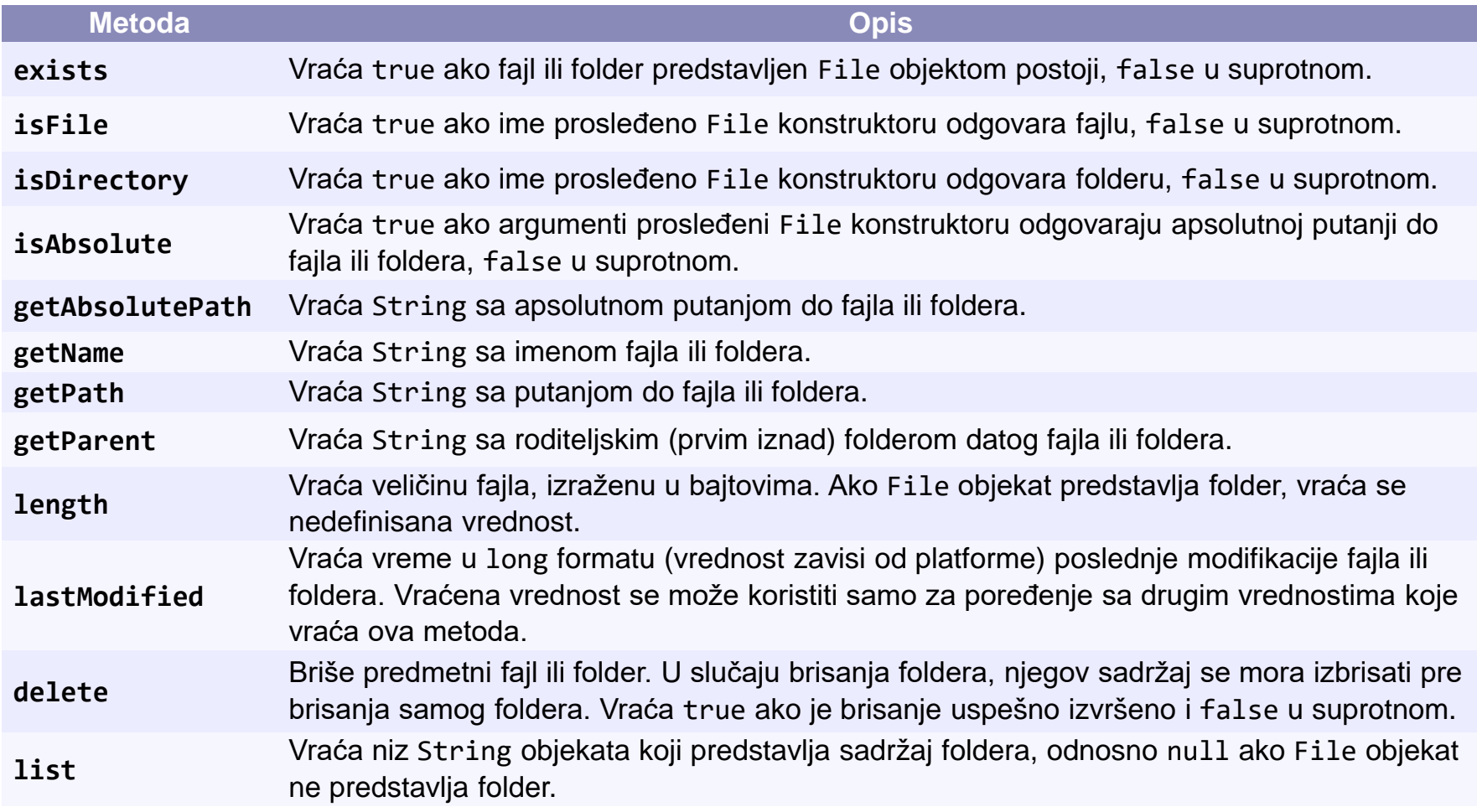

### Klasa File

- Koristeći objekte klase File ne možemo otvoriti fajlove, niti ih procesirati na bilo koji način. Ovi objekti se obično koriste u kombinaciji sa drugim java.io klasama da specificiraju sa kojim fajlovima i folderima se konkretno radi.
- File klasa ima četiri konstruktora.
- Pomenimo ovde samo konstruktor sa parametrom stringom koji određuje ime fajla ili foldera koje će biti pridruženo File objektu. Ime može sadržati i putanju do fajla/foldera. Putanja može uključiti samo neke ili sve foldere do željenog počev od korenog foldera (npr. "C:\Prvi\Drugi\Treci").
- U nastavku dajemo primer korišćenja klase File. Od korisnika ćemo tražiti unos putanje do fajla ili foldera, a nakon toga, ukoliko predmetni fajl/folder postoji, odštampaćemo nekoliko opisnih poruka vezanih za fajl/folder. Dodatno, ako je u pitanju folder, odštampaćemo i njegov sadržaj.

# Klasa File - Primer

```
import java.util.Scanner;
import java.io.File;
public class DemonstracijaKlaseFile {
  public static void main(String [] args) {
     Scanner unos = new Scanner(System.in);
     System.out.print("Uneti ime fajla ili foldera: ");
     File ime = new File(unos.nextLine());
     if(ime.exists()) {
       System.out.printf("%s\n%s\n%s\n%s\n%s\n%s",
                           ime.getName() + " postoji",
                           ime.isFile() ? "To je fajl" : "To nije fajl",
                           ime.isDirectory() ? "To je folder " : "To nije folder",
                           "Veličina: " + ime.length() + " bajta",
                           "Poslednja izmena: " + ime.lastModified(),
                           "Roditeljski folder: " + ime.getParent());
     }
     else
       System.out.printf("%s ne postoji", ime);
     if(ime.isDirectory()) {
       System.out.println("\n\nSadržaj foldera:");
       for(String f: ime.list())
          System.out.println(f);
     }
     unos.close();
  }
}
```
### Klasa File - Primer

#### Izvršenje 1

```
Uneti ime fajla ili foldera: C:\Program Files (x86)\texstudio
texstudio postoji
To nije fajl
To je folder 
Veličina: 4096 bajta
Poslednja izmena: 1618300520977
Roditeljski folder: C:\Program Files (x86)
Sadržaj foldera:
```
dictionaries Doc.pdf help share templates texstudio.exe TexTablet translations uninstall.exe

#### Izvršenje 2

```
Uneti ime fajla ili foldera: C:\Program Files (x86)\texstudio\Doc.pdf
Doc.pdf postoji
To je fajl
To nije folder
Veličina: 128946 bajta
Poslednja izmena: 1618234408258
Roditeljski folder: C:\Program Files (x86)\texstudio
```
### Tekstualni fajlovi sa sekvencijalnim pristupom

- Demonstrirajmo rad sa tekstualnim fajlovima sa sekvencijalnim pristupom.
- Sekvencijalni pristup podrazumeva da se podaci upisuju i čitaju jedan za drugim. Nasuprot sekvencijalnom imamo slučajni pristup, gde bilo kad možemo pristupiti proizvoljnom podatku u toku.
- U prvom primeru ćemo kreirati tekstualni fajl na osnovu unosa korisnika.
- U drugom primeru ćemo otvoriti kreirani fajl i odštampati njegov sadržaj.
- Pomenute radnje ćemo demonstrirati pomoću novokreirane klase Radnik, prikazane na sledećem slajdu.

#### **OBJEKTNO-ORIJENTISANI DIZAJN SOFTVERA**

}

```
Klasa Radnik
import java.time.LocalDate;
import java.time.format.DateTimeFormatter;
public class Radnik {
  private String ime;
  private String prezime;
  private LocalDate pocetak;
  private int sprema;
  private static final DateTimeFormatter df = DateTimeFormatter.ofPattern("dd/MM/yyyy");
  public Radnik() { this("", "", LocalDate.now(), 0); }
  public Radnik(String ime, String prezime, LocalDate pocetak, int sprema) {
         setIme(ime); setPrezime(prezime); setPocetak(pocetak); setSprema(sprema); }
  public String getIme() { return ime; }
  public void setIme(String ime) { this.ime = ime; }
  public String getPrezime() { return prezime; }
  public void setPrezime(String prezime) { this.prezime = prezime; }
  public LocalDate getPocetak() { return pocetak; }
  public void setPocetak(LocalDate pocetak) { this.pocetak = pocetak; }
  public int getSprema() { return sprema; }
  public void setSprema(int sprema) { this.sprema = sprema; }
  @Override
  public String toString() {
     return String.format("%-10s %-12s sprema: %d početak: %s",
                          this.getIme(), this.getPrezime(), this.getSprema(),
                          df.format(this.getPocetak()));
  }
                                                 LocalDate klasa predstavlja datume, bez vremenske zone, u 
                                                ISO-8601 kalendarskom sistemu, npr. 2021-04-23.
                                                 Klasa DateTimeFormatter se koristi za formatiranje datuma.
                                                 Metoda ofPattern ove klase kreira formater datuma na 
                                                 osnovu stringa šablona. Šablon je kombinacija predefinisanih 
                                                 slova i simbola za prikaz datuma. Na primer, šablon "d MMM 
                                                 uuuu" će formatirati datum 2021-04-23 kao "23 Apr 2021".
```
# Kreiranje txt fajla i upis u fajl

```
import java.util.*;
import java.io.*;
import java.time.LocalDate;
public class UpisRadnikaUFajl {
  private static Formatter izlaz;
  public void otvoriFajl() {
     try { izlaz = new Formatter("Radnici.txt", "UTF-8"); }
     catch (FileNotFoundException e) { System.err.println("Greška pri otvaranju."); System.exit(1); }
     catch (UnsupportedEncodingException e) { System.err.println("Kodiranje nije podržano.");
       System.exit(1); }
  }
  public void upisiRadnikeUFajl() {
     Radnik r = new Radnik();
     Scanner unos = new Scanner(System.in);
     System.out.print("Koliko radnika želite da unesete? ");
     int brojRadnika = unos.nextInt();
     System.out.println("Unesite radnike u formatu: <ime> <prezime> <datum> <sprema>");
     System.out.println("(<datum> unesite u formatu yyyy-mm-dd)");
     for(int i = 0; i \lt brojRadnika; i++) {
       r.setIme(unos.next());
       r.setPrezime(unos.next());
       r.setPocetak(LocalDate.parse(unos.next()));
       r.setSprema(unos.nextInt());
       izlaz.format("%s %s %s %d\n", r.getIme(), r.getPrezime(), r.getPocetak(), r.getSprema());
     }
     unos.close();
  }
                                                                        public void zatvoriFajl() {
                                                                           if(izlaz != null)
                                                                             izlaz.close();
                                                                        }
                                                                      }
```
# Kreiranje txt fajla i upis u fajl

```
public class TestiranjeUpisaUFajl {
  public static void main(String[] args) {
     UpisRadnikaUFajl fajlOper = new UpisRadnikaUFajl();
     fajlOper.otvoriFajl();
     fajlOper.upisiRadnikeUFajl();
     fajlOper.zatvoriFajl();
  }
}
```
#### **OBJEKTNO-ORIJENTISANI DIZAJN SOFTVERA** Čitanje podataka iz txt fajla

```
import java.io.File;
import java.io.FileNotFoundException;
import java.time.LocalDate;
import java.util.Scanner;
public class CitanjeRadnikaIzFajla {
  private static Scanner ulaz;
  public static void main(String[] args) {
     otvoriFajl();
     citajRadnikeIzFajla();
     zatvoriFajl();
  }
  public static void otvoriFajl() {
     try { ulaz = new Scanner(new File("Radnici.txt")); }
     catch(FileNotFoundException e) { System.err.println("Greška pri otvaranju."); System.exit(1); }
  }
  public static void citajRadnikeIzFajla() {
     Radnik r = new Radnik();
     while(ulaz.hasNext()) {
       r.setIme(ulaz.next());
       r.setPrezime(ulaz.next());
       r.setPocetak(LocalDate.parse(ulaz.next()));
       r.setSprema(ulaz.nextInt());
       System.out.println(r);
     }
  }
                                                                         public void zatvoriFajl() {
                                                                           if(ulaz != null)
                                                                              ulaz.close();
                                                                         }
                                                                      }
```